AuzenMixer Crack Free PC/Windows [March-2022]

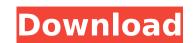

## AuzenMixer Crack + Free [Latest 2022]

In the most advanced and user-friendly soundcard mixer. No more ugly and time-consuming manual configurations for games. 
Appearances: - Exclude applications (like headphones and television) - Threaded and symmetric (if the soundcard has both left and right speakers) - Metalized - Adjustment of headphone and front speakers wolume - Adjustment of backward speakers muted - Back speakers muted - Back speakers muted - Left speaker muted - Right speaker muted - All speakers muted - All speakers muted - Soundcard configurations for gaming: - Front speakers muted - Back speakers muted - Back speakers muted - Back speakers muted - Left speaker muted - Right speaker muted - All speakers muted - Support for VU-meters - Analyzing the sound quality in the application - Switching between the mixer and the VU-meter - Displaying the VU-meter - Displaying the VU-meter \* \* Download AuzenMixer Crack Mac for free HeartSoft is a full-featured software that handles the most important symptoms of PC. If your computer runs slow, look at the graph. If that does not work, look at the list of problems. If that doesn't work, you need HeartSoft to diagnose the problem and fix them. HeartSoft includes Fixlt, which will find and fix the problems. There are more than 50 different problems, you will find the one that applies to you. Download HeartSoft for free and be the first to fix problems automatically. Desktop Polication which lets you know what is happening on your desktop. You can also control the way you are notified about stuff that's happening on your desktop. For example, can you be notified about new and important Email and IM notifications, as well as Notifications, as well as Notifications for Auzentech Xplosion 7.1 users. It allows you

# AuzenMixer Torrent Free Download

AuzenMixer is an application designed for Auzentech Xplosion 7.1 users. It allows you to customize the behaviour of your soundcard. Advertisements AuzenMixer 6.0 for Xp7.1 Version 6.0 Improved the format for WAV files to DXW files. Version 6.0 Improved a lot the MB's integration of the mixer, now has more options for the volume control. Version 6.0 Support new mixers options for the pan control, select the pan values automatically from a range you choose, not from 3 prefered options. Version 6.0 Now work new Options for headphones. Version 6.0 Now work new Options for headphones. Version 6.0 Now work new Options for headphones. Version 6.0 Can adjust the volumes of the front speakers, rear speakers, headphone, headphone, headphones mute, and subwoofer. AuzenMixer 5.2 November 11th, 2012, 11:07 PM AuzenMixer 5.2 for Xp7.1 Version 5.2 has a lot of new options to control a wide range of things in the sound card with new options for in the sound card with new options for in the sound card with new options for the volume control. AuzenMixer 5.1.1 April 26th, 2012, 10:10 AM AuzenMixer 5.1.1 for Xp7.1 Version 5.1.1 the version for the xp7.1 has now the new option for the power of your battery. The battery meter is also improved now and a lot more options for the volume control. AuzenMixer 5.1.0.2 April 26th, 2012, 10:01 AM AuzenMixer 5.1.0.2 for Xp7.1 Version 5.1.0.2 the version for the xp7.1 has now the new option for the power of your battery. The battery meter is also improved now and a lot more options for the volume control. AuzenMixer 5.1.0.2 April 26th, 2012, 10:01 AM AuzenMixer 5.1.0.2 for Xp7.1 Version 5.1.0.2 the version for the xp7.1 has now the new option for the power of your battery. The battery meter is also improved now and a lot more options for the volume control. AuzenMixer 5.1.0.1 January 5th, 3a67dffeec

#### AuzenMixer Crack + Full Product Key

AuzenMixer gives the Auzentech Xplosion 7.1 card and users the ability to change the sound default settings of the cards soundcard. It allows for the configuration of the sound, volume and configuration of the card. For optimal sound, it is necessary to customise these settings. With AuzenMixer you will always have the most advanced soundcard in your computer. There are three controls in the programs as well as the programs as well as the programs as well as the programs as well as the program. Two are sliders. They can be toggled to adjust the volume of the sound of the program are the options for the analogue and digital controls and the switch button You can also get help on how to configure your SoundCard through a Wizard in the program. First, you can start the program. First, you can start the program from the Start Menu. There is also the possibility to configure the sound. You have the possibility to configure the sound of this may also be toggled by double clicking on the volume keys). - Analog: Digital is mono- or analogue stereo-sound (this may also be toggled by double clicking on the volume keys). - Analog: Digital' not ensibility to configure the sound of your software that has an inbuilt'slient' or 'not audible' option, for example FarCry2 - available online under the forums). - Analog: Disable the sound. - Auto: Set 'Digital' and 'Analogue' for software that has an option for the sound (only possible with software that has an option for the sound (only possible with software that has an option for 'not audible' option, for example FarCry2 - available online under the forums). - Analog: Disable the sound. - Auto: Set 'Digital' and 'Analogue' for software that has an option for 'not audible' option, for example FarCry2 - available online under the forums). - Analog: Disable the sound. - Auto: Set 'Digital' and 'Analogue' for software that has an option for 'not audible' option, for example FarCry2 - available online under the forums). - Analog: Disable the sound. - Auto: Set 'Digital' and 'Analogu

## What's New in the?

\* Use the volume and mute buttons to adjust the sound to the best system parameters for your game. \* Customize the output to volume, intensity and \* For each game is launched AuzenMixer will set the configuration automatically. \* Change your soundcard output source from PC speaker to headphones. \* Adjust the volume of your audio output according to your sound card. \* Reset the setting for each game. \* Enable or disable the soundcard from AuzenMixer (this is the same as disabling the soundcard). \* Display the saved settings for each game. \* Show the Audio Device Manager, which shows information about your audio device. \* Uninstall the program and delete all the saved configurations from your registry. \* Available and current versions: Version 1.2.2 \* Problems with Sound problems fixed. \* Enable/disable the computer's audio from AuzenMixer. \* Volume control in sound options fixed. \* Settings can be remembered for each game. \* Experimental mode. \* Very often the sound card had to be disabled from AuzenMixer. \* Enable game on Windows 95/98/Me/XP Version 1.2.1 \* This version will not be distributed because of the 2 problems which may affect the game and the sound cards: - Fixed loading PS1 games (PS1 and PS2). - Fixed the resource conflict between the memory manager and the device manager. Version 1.2 \* The main objective of this version with the already installed AuzenMixer. \* This version stores the last configuration: -AUZENMIXER --type - auzenMixer --type = -auzenMixer --type = -auzenMixer --type

# System Requirements For AuzenMixer:

Minimum: OS: Windows XP/Vista/7/8/8.1/10 64-bit Processor: 2.4 GHz Dual-Core or AMD Phenom II x2 Memory: 1 GB RAM Graphics: DirectX: Version 9.0c Hard Disk: 2 GB available space DirectX: Version 9.0c Hard Disk: 2 GB available space DirectX 9 Network: Broadband Internet connection Sound: DirectX 9-compatible sound card Additional Notes: For the best performance with

Related links:

https://fortworth-dental.com/twaintester-crack-with-license-code-pc-windows-2022/
 https://fantasyartcomics.com/2022/07/08/ascii-art-table-crack-incl-product-key/
 http://escortguate.com/wp-content/uploads/2022/07/Diffraction\_Ring\_Profiler.pdf
 https://digi-office.eu/2022/07/08/ps2rate-crack/
 https://www.raven-guard.info/sony-cd-architect-x64/
 https://domainbirthday.com/ceasy-time-crack-latest-2022/
 https://domainbirthday.com/easy-time-crack-latest-2022/
 https://infoirmosn.com/wp-content/uploads/2022/07/Defender\_Crack\_.pdf
 https://wanoengineeringsystems.com/wp-content/uploads/2022/07/DwgPlotX\_Crack\_\_Activation\_Free\_Download-1.pdf
 https://streetbazaaronline.com/wp-content/uploads/2022/07/Igerenola.pdf
 https://loak-finder.com/wp-content/uploads/2022/07/Mouse\_Button\_Control.pdf
 https://loak-finder.com/wp-content/uploads/2022/07/Msn\_Conten\_Adder.pdf
 https://irichard-wagner-werkstatt.com/2022/07/MSN\_Content\_Adder.pdf
 https://ichard-wagner-werkstatt.com/2022/07/Msn\_Content\_Adder.pdf
 https://fatroiberica.es/wp-content/uploads/2022/07/JNsn\_Conten\_Adder.pdf
 https://ichard-wagner-werkstatt.com/2022/07/Msn\_Content\_Adder.pdf
 https://ichard-wagner-werkstatt.com/2022/07/Nsn\_Content\_Adder.pdf
 https://ichard-wagner-werkstatt.com/2022/07/Netrotto.pdf
 https://ichard-wagner-werkstatt.com/2022/07/Netrotto.pdf
 https://ichard-wagner-werkstatt.com/2022/07/Netrotto.pdf
 https://ichard-wagner-werkstatt.com/2022/07/Netrotto.pdf
 https://ithecryptobee.com/wp-content/uploads/2022/07/IreeChart\_Pro\_VCL\_FMX\_With\_License\_Code\_For\_Windows\_Updated\_2022.pdf
 https://ithecryptobee.com/wp-content/uploads/2022/07/IreeChart\_Pro\_VCL\_FMX\_With\_License\_Code\_For\_Windows\_Updated\_2022.pdf
 https://openid.de/wp-content/uploads/2022/07/IreeChart\_Pro\_VCL\_FMX\_W